# Cheatography

# Oracle RAC 12c Cheat Sheet by Keith Moore [\(keithwmoore\)](http://www.cheatography.com/keithwmoore/) via [cheatography.com/55548/cs/14761/](http://www.cheatography.com/keithwmoore/cheat-sheets/oracle-rac-12c)

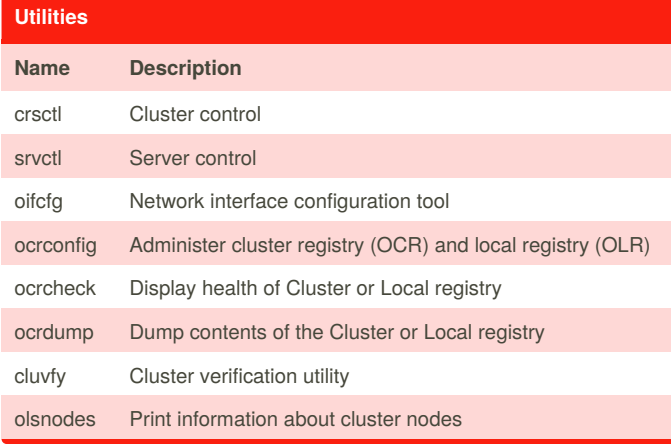

#### **Startup Sequence**

Add desciption here

#### **Transparent Application Failover (TAF)**

When an instance fails, connections are restored to a surviving instance. TAF is configured in the client side connect string.

With a FAILOVER\_MODE of "session", a new connection is made to a surviving node but no other action is taken.

With a FAILOVER\_MODE of "select", the query is executed again with the existing open cursor.

In both cases, DML statements are rolled back. It is the responsibility of the application to detect and replay DML operations.

### **Fast Connect Notification / Failover (FAN and FCF)**

A framework that published up/down events back to the client application when a cluster reconfiguration occurs. This allows the client to quickly reestablish connections to a surviving node. **Need to add to this**.

## **Things to research and add**

Application Continuity

RAC One Node - Active/Passive clustered database. Runs on one node but will fail over or can be relocated to another node.

Load Balancing - Can be done on the client side with the

LOAD\_BALANCE entry in the tnsnames.ora. It queries pmon to determine which instance to connect to. That is the old way. With 11gR2 this is best done with the scan listener.

SCAN listener - The remote\_listener parameter is set to the SCAN listener name:port

FLEX Cluster - For large clusters to reduce the number of interconnects. Has hub nodes and leaf nodes

## **Acronyms / Terminology**

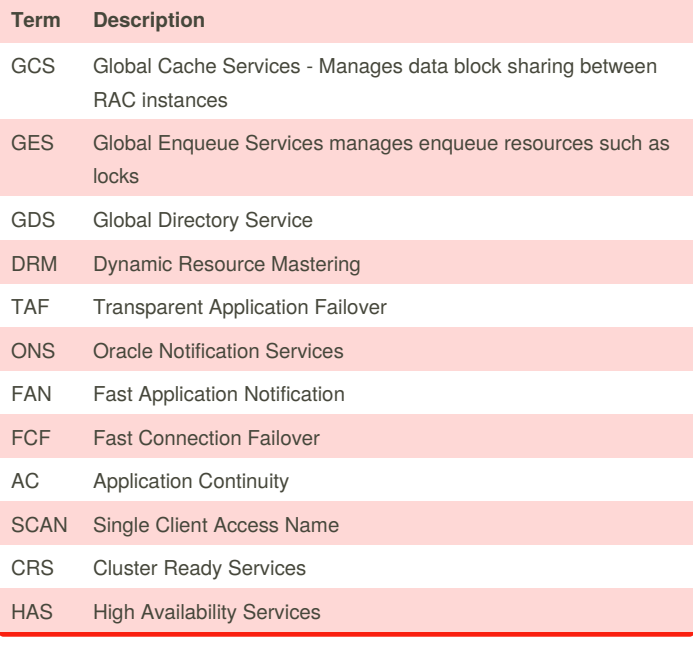

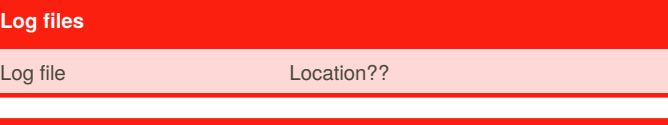

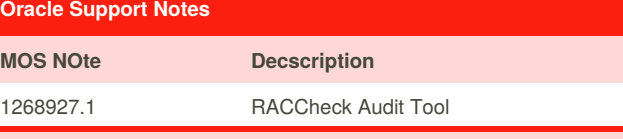

#### **Oracle Maximum Availability Architecutre**

[http://www.oracle.com/technetwork/database/availability/maa-reference](http://www.oracle.com/technetwork/database/availability/maa-reference-architectures-2244929.pdf)architectures-2244929.pdf

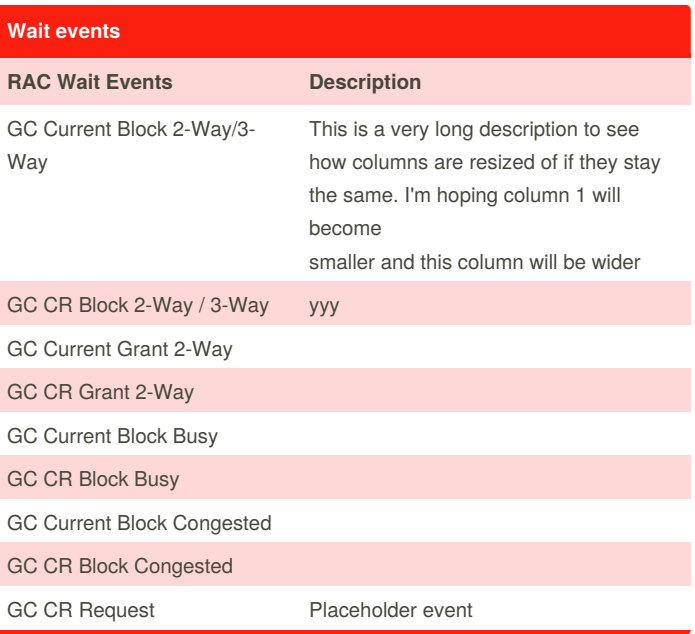

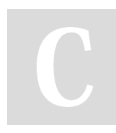

By **Keith Moore** (keithwmoore) [cheatography.com/keithwmoore/](http://www.cheatography.com/keithwmoore/)

Not published yet. Last updated 13th March, 2018. Page 1 of 2.

Sponsored by **CrosswordCheats.com** Learn to solve cryptic crosswords! <http://crosswordcheats.com>

# Cheatography

**Wait events (cont)**

# Oracle RAC 12c Cheat Sheet by Keith Moore [\(keithwmoore\)](http://www.cheatography.com/keithwmoore/) via [cheatography.com/55548/cs/14761/](http://www.cheatography.com/keithwmoore/cheat-sheets/oracle-rac-12c)

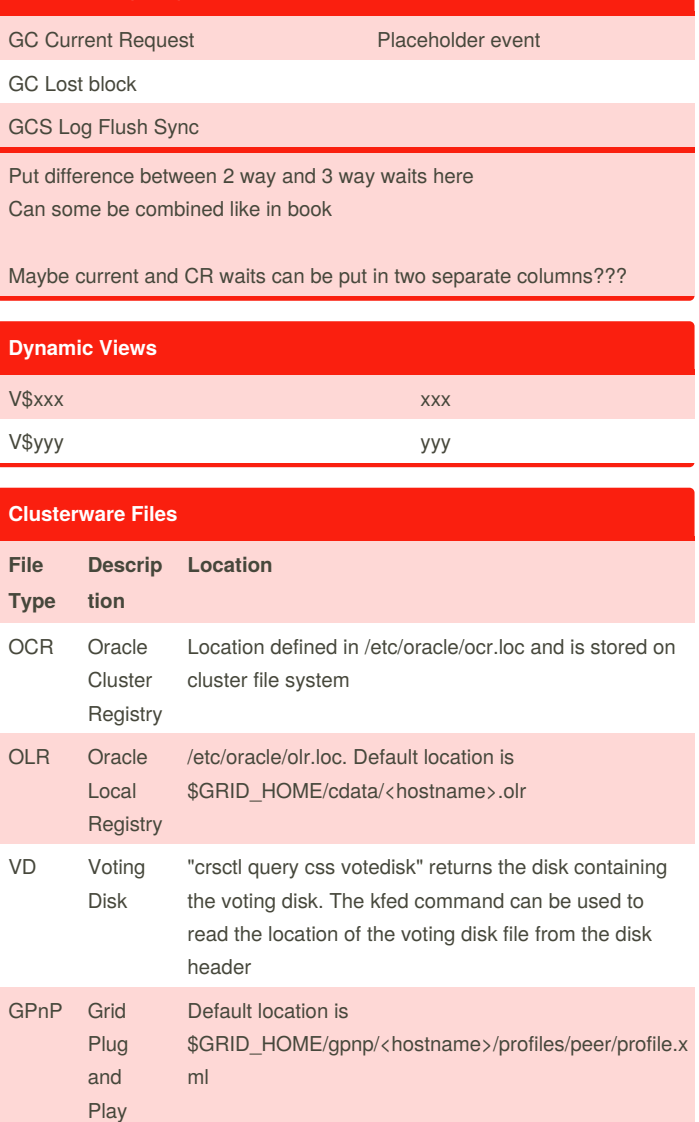

#### **Clusterware Architecture**

Oracle Clusterware is split into two stacks- High Availability Services (HAS) and Cluster Ready Services (CRS). Startup is done using the "crsctl start crs" command executed as the root user or automatically after a reboot. The startup process is initiated from the /etc/inittab file (Linux).. The High Availability Services are the lower level stack (starts first). It uses the OLR and the GPnP profile since ASM and the OCR is not yet available. To find the voting disk, it gets the location from the ASM disk header for the disk group containing the VD. This does not require the ASM disk group to be mounted.

The Cluster Ready Services is the higher level stack, started by the HAS.

By **Keith Moore** (keithwmoore) [cheatography.com/keithwmoore/](http://www.cheatography.com/keithwmoore/) Not published yet. Last updated 13th March, 2018. Page 2 of 2.

#### **Clusterware Troubleshooting**

Run "crsctl check cluster" to get error messages

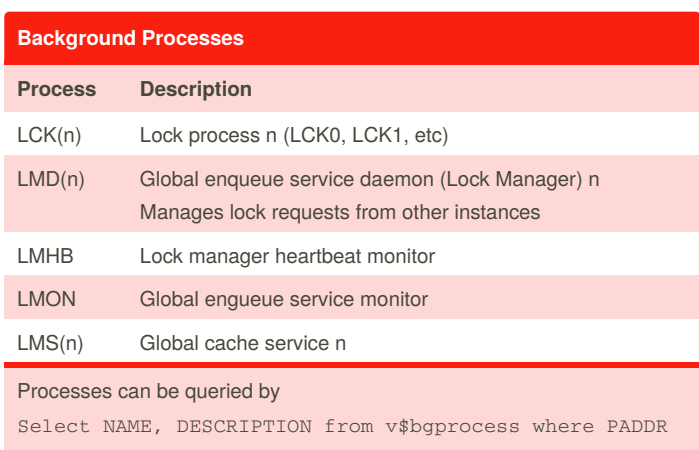

!= '00';

Sponsored by **CrosswordCheats.com** Learn to solve cryptic crosswords! <http://crosswordcheats.com>